## DOWNLOAD

## [Codigo De Activacion BIM 360 Docs 2012](http://urluss.com/15aew1)

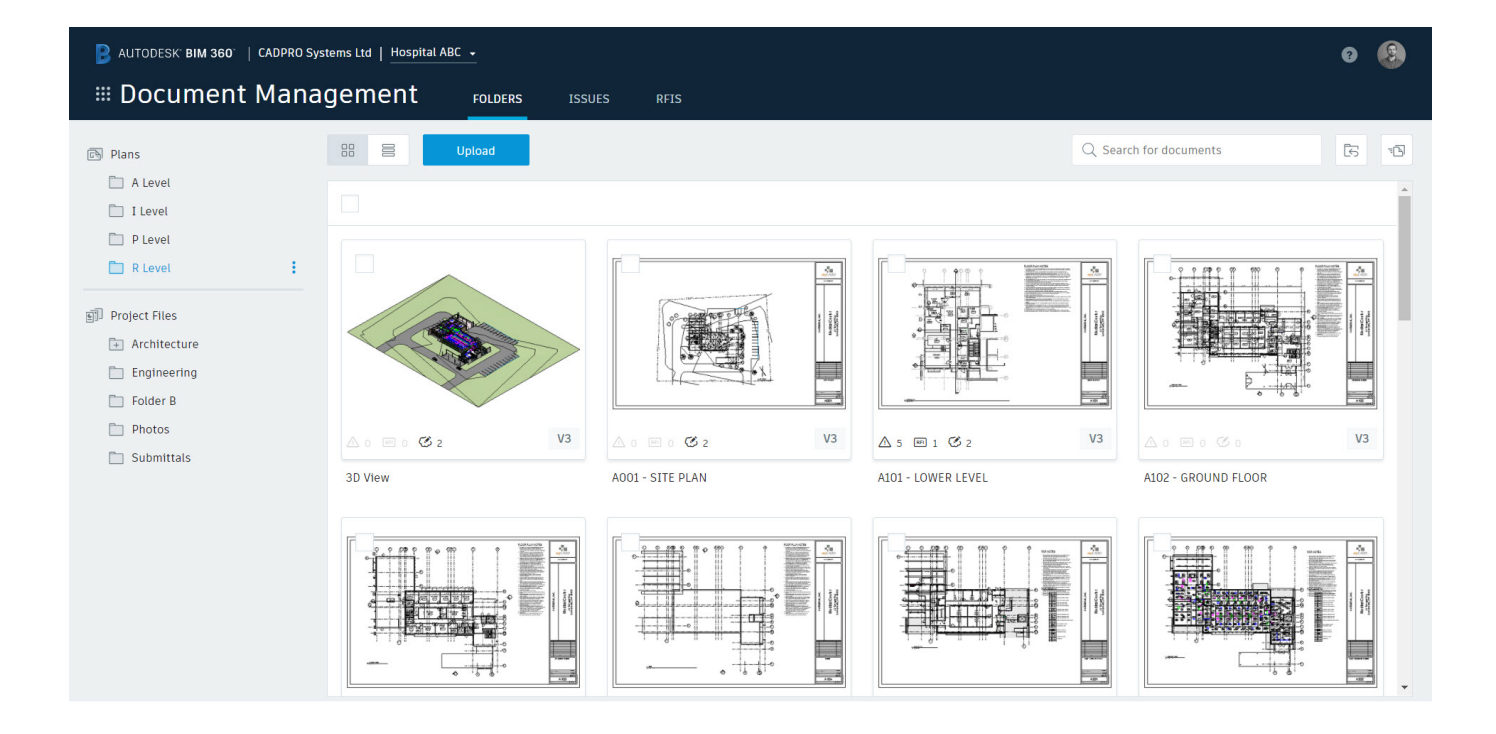

[Codigo De Activacion BIM 360 Docs 2012](http://urluss.com/15aew1)

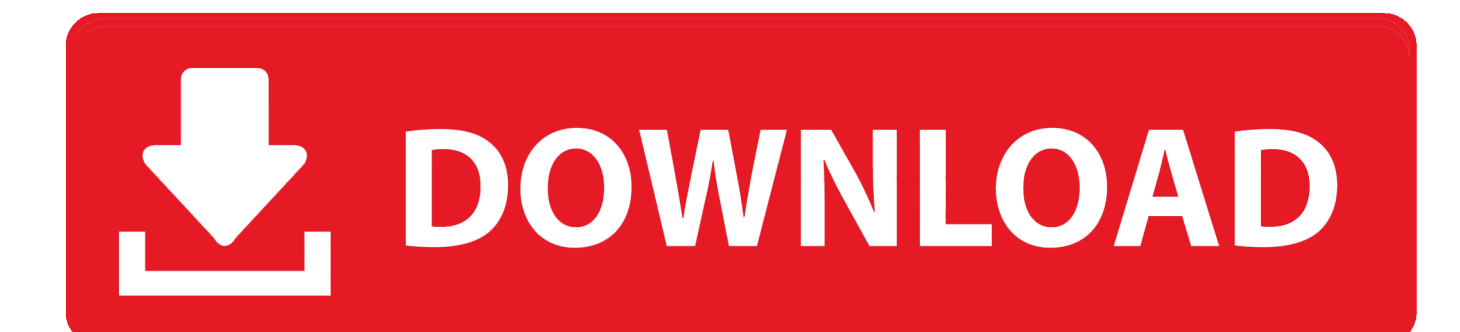

The ShapeOko project is one of the fastest growing open source do it yourself ... user-lead onboarding through extensive documentation and video tutorials. ... So we've put together this beginners guide to using Fusion 360 CAM for your CNC. ... Enter your name and email below to receive a 15 day activation code. For the .... Note: Autodesk software products operate on a Free Trial license until activated. ... Autodesk Software up-and-running but if you run into any issues, please do .... Los administradores de cuentas pueden crear proyectos, activar servicios y asignar ... Importante: después de crear un perfil del proyecto, puede activar los servicios de BIM 360. ... Consulte el tema Presupuestos y plantillas de código de presupuesto de la Ayuda de Cost ... Visite los foros de BIM 360 Docs .... Solved: How do I share a BIM360 Design model for someone to view on an A360 Viewer (app or web)? Background: I'm trying to see how the .... Autodesk Simulation CFD 2013 x64/x86 [2012, ENG] + Crack Autodesk ... en la parte que dice "Tengo un código de activación Autodesk" y dar click en Siguiente. ... Autodesk Simulation 360 Cfd. [Autodesk] Autodesk AutoCAD Civil 3D 2018. ... your work with automated tasks and an intuitive interface Share documents wit. c72721f00a